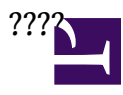

????????????????????????. ???????????? Wiki ,??????? <http://digiland.tw/dokuwiki/> <http://wiki.openwrt.org/>

- [APPLE](http://osslab.tw:8880/Hardware/Router/APPLE)
- [FortiOS Cooking](http://osslab.tw:8880/Hardware/Router/FortiOS_Cooking)
	- ? [3G modem????](http://osslab.tw:8880/Hardware/Router/FortiOS_Cooking/3G_modem%E6%92%A5%E6%8E%A5%E7%B6%B2%E8%B7%AF)
	- ? [FortiAP 220B\(Indoor\)](http://osslab.tw:8880/Hardware/Router/FortiOS_Cooking/FortiAP_220B(Indoor))
	- ? [FortiASIC\(NPU\)??????](http://osslab.tw:8880/Hardware/Router/FortiOS_Cooking/FortiASIC(NPU)%E5%B0%81%E5%8C%85%E7%A1%AC%E9%AB%94%E5%8A%A0%E9%80%9F)
	- ? [FortiSoC3???????\(np6lite\)](http://osslab.tw:8880/Hardware/Router/FortiOS_Cooking/FortiSoC3%E7%9A%84%E7%A1%AC%E9%AB%94%E5%8A%A0%E9%80%9F%E6%A9%9F%E8%83%BD(np6lite))
	- ? [Multi-WAN solution](http://osslab.tw:8880/Hardware/Router/FortiOS_Cooking/Multi-WAN_solution)
	- ? [nTurbo?????\(Hardware Acceleration\)](http://osslab.tw:8880/Hardware/Router/FortiOS_Cooking/nTurbo%E7%A1%AC%E9%AB%94%E5%8A%A0%E9%80%9F%E5%99%A8(Hardware_Acceleration))
	- ? [PPPoE????IPv6??\(by ISP solution\)](http://osslab.tw:8880/Hardware/Router/FortiOS_Cooking/PPPoE%E6%96%B9%E6%A1%88%E5%AF%A6%E7%8F%BEIPv6%E9%80%9A%E8%A8%8A(by_ISP_solution))
	- ? [QoS\(Quality of Service\)](http://osslab.tw:8880/Hardware/Router/FortiOS_Cooking/QoS(Quality_of_Service))
	- ? [QoS??\(???\)](http://osslab.tw:8880/Hardware/Router/FortiOS_Cooking/QoS%E5%8F%83%E7%85%A7(%E5%8B%BF%E5%8F%83%E8%80%83))
- [HG553](http://osslab.tw:8880/Hardware/Router/HG553)
- [NAS](http://osslab.tw:8880/Hardware/Router/NAS)
- [Netgear](http://osslab.tw:8880/Hardware/Router/Netgear)
	- ? [???? ????????? Netgear WNR3500L ????\(?\)](http://osslab.tw:8880/Hardware/Router/Netgear/%E5%A4%A9%E7%94%9F%E5%8F%8D%E9%AA%A8_%E5%B0%88%E7%82%BA%E9%96%8B%E6%94%BE%E5%B9%B3%E5%8F%B0%E8%80%8C%E7%94%9F%E7%9A%84_Netgear_WNR3500L_%E9%96%8B%E7%AE%B1%E8%A9%95%E6%B8%AC)
	- ? ????? ???????????????? Netgear WNR3500L ????(?)
	- ? [???? ????????? Netgear WNR3500L ????\(?\)](http://osslab.tw:8880/Hardware/Router/Netgear/%E5%A4%A9%E7%94%9F%E5%8F%8D%E9%AA%A8_%E5%B0%88%E7%82%BA%E9%96%8B%E6%94%BE%E5%B9%B3%E5%8F%B0%E8%80%8C%E7%94%9F%E7%9A%84_Netgear_WNR3500L_%E9%96%8B%E7%AE%B1%E8%A9%95%E6%B8%AC(%E4%B8%AD))
- [Padavan custom firmware](http://osslab.tw:8880/Hardware/Router/Padavan_custom_firmware)
- [Tanaza AP solution\(cloud-based\)](http://osslab.tw:8880/Hardware/Router/Tanaza_AP_solution(cloud-based))
- [TOS and DSCP mapping](http://osslab.tw:8880/Hardware/Router/TOS_and_DSCP_mapping)
- [UniFi AP solution](http://osslab.tw:8880/Hardware/Router/UniFi_AP_solution)
	- ? [AWS-based??????\(Cloud-based controller\)](http://osslab.tw:8880/Hardware/Router/UniFi_AP_solution/AWS-based%E6%9C%8D%E5%8B%99%E9%9B%B2%E6%8E%A7%E5%88%B6%E5%99%A8(Cloud-based_controller))
	- ? [DSCP/COS????\(QoS\)??](http://osslab.tw:8880/Hardware/Router/UniFi_AP_solution/DSCP%2F%2FCOS%E6%9C%8D%E5%8B%99%E5%93%81%E8%B3%AA(QoS)%E6%8E%A7%E5%88%B6)
	- ? [VLAN??BYOD????](http://osslab.tw:8880/Hardware/Router/UniFi_AP_solution/VLAN%E7%B5%90%E5%90%88BYOD%E7%AD%96%E7%95%A5%E4%BD%88%E7%BD%B2)
	- ? [Wireless Uplink](http://osslab.tw:8880/Hardware/Router/UniFi_AP_solution/Wireless_Uplink)
	- ? [??\(inform\)AC](http://osslab.tw:8880/Hardware/Router/UniFi_AP_solution/%E5%91%8A%E7%9F%A5(inform)AC)
- [Unifi Controller](http://osslab.tw:8880/Hardware/Router/Unifi_Controller)
	- ? [OpenWRT??Unifi Controller](http://osslab.tw:8880/Hardware/Router/Unifi_Controller/OpenWRT%E6%95%B4%E5%90%88Unifi_Controller)
	- ? [??SSL???Unifi Controller](http://osslab.tw:8880/Hardware/Router/Unifi_Controller/%E5%8C%AF%E5%85%A5SSL%E6%86%91%E8%AD%89%E5%88%B0Unifi_Controller)
- [x86 router os](http://osslab.tw:8880/Hardware/Router/x86_router_os)
- [WR850G V2 ?DD-WRT?VPN ??](http://osslab.tw:8880/Hardware/Router/%E6%91%A9%E6%89%98%E7%BE%85%E6%8B%89wr850g%E7%84%A1%E7%B7%9A%E8%B7%AF%E7%94%B1%E5%99%A8V2%E7%89%88%E5%88%B7DD-WRT_VPN%E7%89%88)
- [Asterisk in ARM Device](http://osslab.tw:8880/Hardware/Open_Embedded_System/MIPS/Broadcom_(ASUS)/Asterisk_in_ARM_Device)
	- ? [IP PBX ASUS WL-520GU ????-Sipp](http://osslab.tw:8880/Hardware/Open_Embedded_System/MIPS/Broadcom_(ASUS)/Asterisk_in_ARM_Device/IP_PBX_ASUS_WL-520GU_%E6%80%A7%E8%83%BD%E6%B8%AC%E8%A9%A6-Sipp)
	- ? [IP PBX In ASUS WL-520GU DD-WRT](http://osslab.tw:8880/Hardware/Open_Embedded_System/MIPS/Broadcom_(ASUS)/Asterisk_in_ARM_Device/IP_PBX_In_ASUS_WL-520GU_DD-WRT)
	- ? [IP PBX-ASUS WL-520GU GUI](http://osslab.tw:8880/Hardware/Open_Embedded_System/MIPS/Broadcom_(ASUS)/Asterisk_in_ARM_Device/IP_PBX-ASUS_WL-520GU_GUI)
- ? [IP PBX ASUS WL-520GU ???-Tomato](http://osslab.tw:8880/Hardware/Open_Embedded_System/MIPS/Broadcom_(ASUS)/Asterisk_in_ARM_Device/%E5%AE%B6%E7%94%A8_IP_PBX-ASUS_WL-500GU_%E6%94%B9%E8%A3%9D%E7%AF%87-Tomato)
- [Asus Router ???](http://osslab.tw:8880/Hardware/Open_Embedded_System/MIPS/Broadcom_(ASUS)/Asus_Router_%E6%87%89%E7%94%A8%E9%9D%A2)
	- ? [3G??](http://osslab.tw:8880/Hardware/Open_Embedded_System/MIPS/Broadcom_(ASUS)/Asus_Router_%E6%87%89%E7%94%A8%E9%9D%A2/3G%E5%AF%A6%E6%B8%AC)
	- ? [ASUS AP WL-HDD2.5 fireware ????](http://osslab.tw:8880/Hardware/Open_Embedded_System/MIPS/Broadcom_(ASUS)/Asus_Router_%E6%87%89%E7%94%A8%E9%9D%A2/ASUS_AP_WL-HDD2.5_fireware_%E6%9B%B4%E6%96%B0%E6%96%B9%E6%B3%95)
	- ? [Cam](http://osslab.tw:8880/Hardware/Open_Embedded_System/MIPS/Broadcom_(ASUS)/Asus_Router_%E6%87%89%E7%94%A8%E9%9D%A2/Cam)
	- ? [Home Gateway ??????](http://osslab.tw:8880/Hardware/Open_Embedded_System/MIPS/Broadcom_(ASUS)/Asus_Router_%E6%87%89%E7%94%A8%E9%9D%A2/Home_Gateway_%E6%A8%A1%E5%BC%8F%E7%84%A1%E7%B7%9A%E4%B8%8A%E7%B6%B2)
	- ? [Printer Server??](http://osslab.tw:8880/Hardware/Open_Embedded_System/MIPS/Broadcom_(ASUS)/Asus_Router_%E6%87%89%E7%94%A8%E9%9D%A2/Printer_Server%E8%A8%AD%E5%AE%9A)
	- ? [USB 3G?Pid & Vid](http://osslab.tw:8880/index.php?title=Hardware/Open_Embedded_System/MIPS/Broadcom_(ASUS)/Asus_Router_%E6%87%89%E7%94%A8%E9%9D%A2/USB_3G%E5%8D%A1Pid_%26_Vid)
	- ? [?? Format](http://osslab.tw:8880/index.php?title=Hardware/Open_Embedded_System/MIPS/Broadcom_(ASUS)/Asus_Router_%E6%87%89%E7%94%A8%E9%9D%A2/%E5%88%86%E5%89%B2%26Format)
	- ? [USB\\_ModeSwitch](http://osslab.tw:8880/Hardware/Open_Embedded_System/MIPS/Broadcom_(ASUS)/Asus_Router_%E6%87%89%E7%94%A8%E9%9D%A2/%E9%A0%81%E9%9D%A2%E6%A8%99%E9%A1%8C)
- [Build firmware](http://osslab.tw:8880/Hardware/Open_Embedded_System/MIPS/Broadcom_(ASUS)/Build_firmware)